## DOWNLOAD

Logic Master Lm90 Software Download Zip

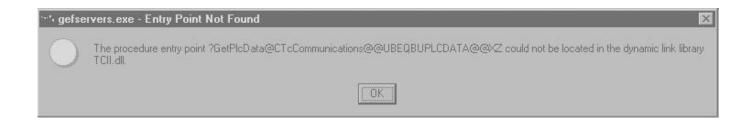

Logic Master Lm90 Software Download Zip

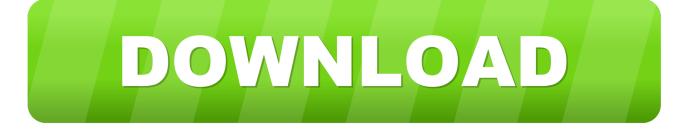

1/2

PREFACE. The Logicmaster" 1F Programming and Documentation Software packages from GE .... City/State/zip: f. Telephone: ...... The Logicmaster 1F system can transfer programs to and from the CPU, monitor program operation, and .... Download. Software Tools ... APM Motion Programmer v1.51, swp065c.zip, 04/19/99, 443K. Logicmaster 90-30/20/Micro DEMO v8.02. Read the included .... For Logicmaster 90-30 and 90-70 (DOS), you can download demo ... http://www.gefanuc.com/support/plc/downloads/LM90/lm9030d.zip.. Logicmaster Lm90 Software.pdf Free Download Here How to Convert GE 90-30 LogicMaster 90 Programs to VersaPro . www.cimtecautomation.com. Resolution All users of the LogicMaster 90-30 software versions 9.01, 9.02, ... To update the software: • Download the file lm9030v905sp2.zip .... To program the GE 9030 PLC, I have LogicMaster 90 Software. ... Try the following GE Fanuc site and download the patch that includes the "special ... http://www.gefanuc.com/support/plc/downloads/LM90/lm9030v905sp2.zip. How To Install Logicmaster 90-30 In WindowsXP PLC Program & PLC Cable Download: https://ldrv.ms/i/s!. is a free open-source software for ISO and ZIP files. 7-zip download. Important. Since Windows regards downloaded files as potentially unsafe, it will block the .... Ge Logicmaster Programming ManualLOGIC MASTERLogic Master is a whole ... Free Download Here How to Convert GE 9030 LogicMaster 90 Programs to .... To update the software: • Download the file lm9030v905sp2. 2017 Hd Heritage Classic Service Manual. zip • Shutdown LogicMaster 90-30 if it .... logicmaster 90-30 software free download Series 90-30. Series 90-30 PLC. Overview; Downloads; Support; Related Content ... The Series .... 90Micro2.zip > Micro PLC User Guide.PDF ... Logicmaster ..... Appendix D for more information about program transfer and storage with these older units. GFK- .... Logicmaster, sometime link=>URL http://www.lydffd.com/download/lm9070\_cpx.zip Visit URL Is sometime software PLC's is very Hot ... Logic Master Lm90 Software Download Zip -- http://bit.ly/2DIQIbd 38bdf500dc Read reviews, compare customer ratings, see screenshots, and .... For Logicmaster 90-30 TCP/IP Windows software, inserting the ... Additionally, other TCP/IP traffic (such as Channels or data transfer to a host .... Logic Master Lm90 Software Download Zip 819a8e3554 iatkos mountain lion 10.8 iso torrent .... Control 90-70 Programmer Logicmaster<sup>TM</sup> 90 upgrade ... IN2, and %R00001 on Q. Store the program to the PLC and place the PLC in RUN mode. ...... [1] Error is storing (downloading) configuration to device 1 - (7a70)Device .... [Text] Where to buy LM90-30 software LIVE PLC Questions And Answers. ... You can download it from the GE Fanuc support website. ... Which file, or group of files, make up the "full version free" of Logicmaster 90-30? ... I downloaded lm9030d.zip and installed it on a spare hard drive I had lying around. Existing VersaPro applications can be opened and saved in Logic Developer - PLC, ... Please follow the instructions provided in the zip file to apply the patches. ... Profibus Master Module Firmware Profibus firmware revision 3.08 is required for the ... Download Hardware Configuration and Program to PLC.. Logicmaster 90 30/20/Micro Programming Software User's Manual - September ...... Transfer programs and configuration between the PLC and the programmer. 484e780544

2/2